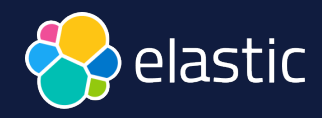

# Et si nous cherchions des morceaux de musique?

David Pilato | @dadoonet

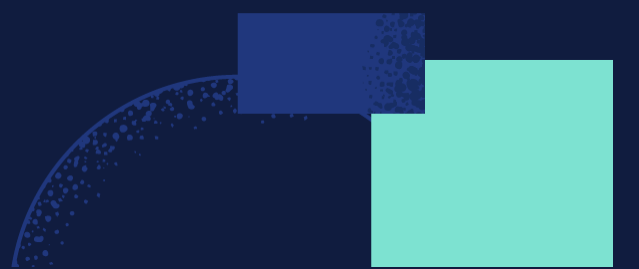

# **Elasticsearch** You Know, for **Vector** Search

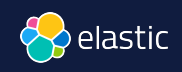

#### Les embeddings représentent vos données Exemple : vecteur 1 dimension

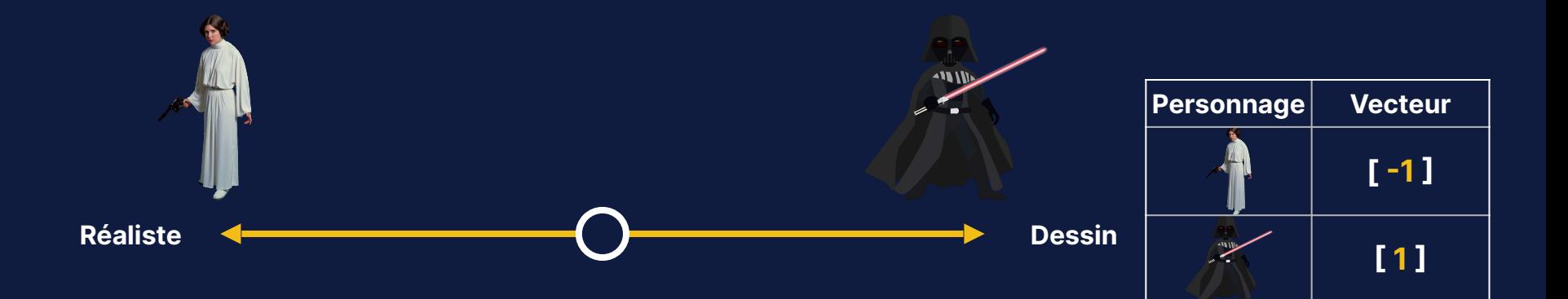

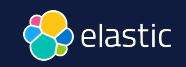

#### Plusieurs dimensions pour représenter plusieurs aspects

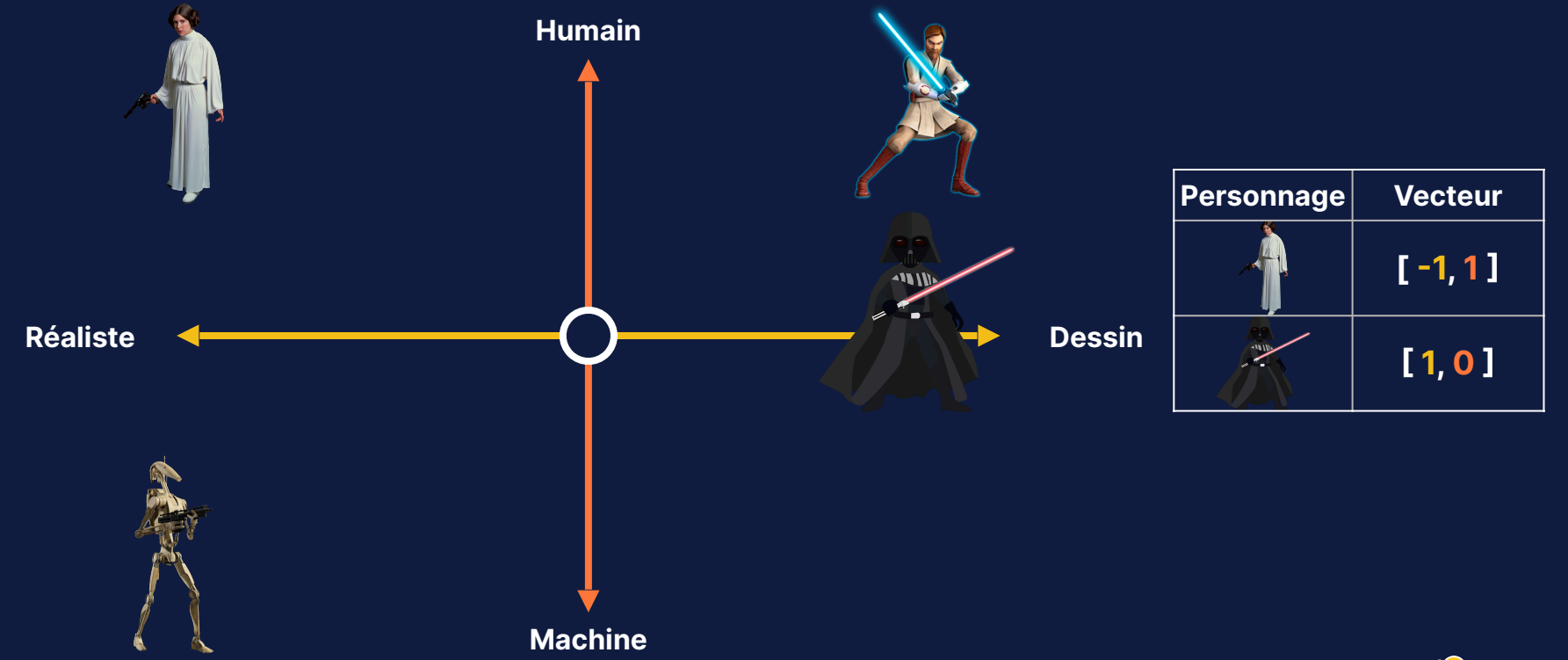

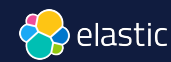

#### Dans l'espace des embeddings les données similaires sont regroupées

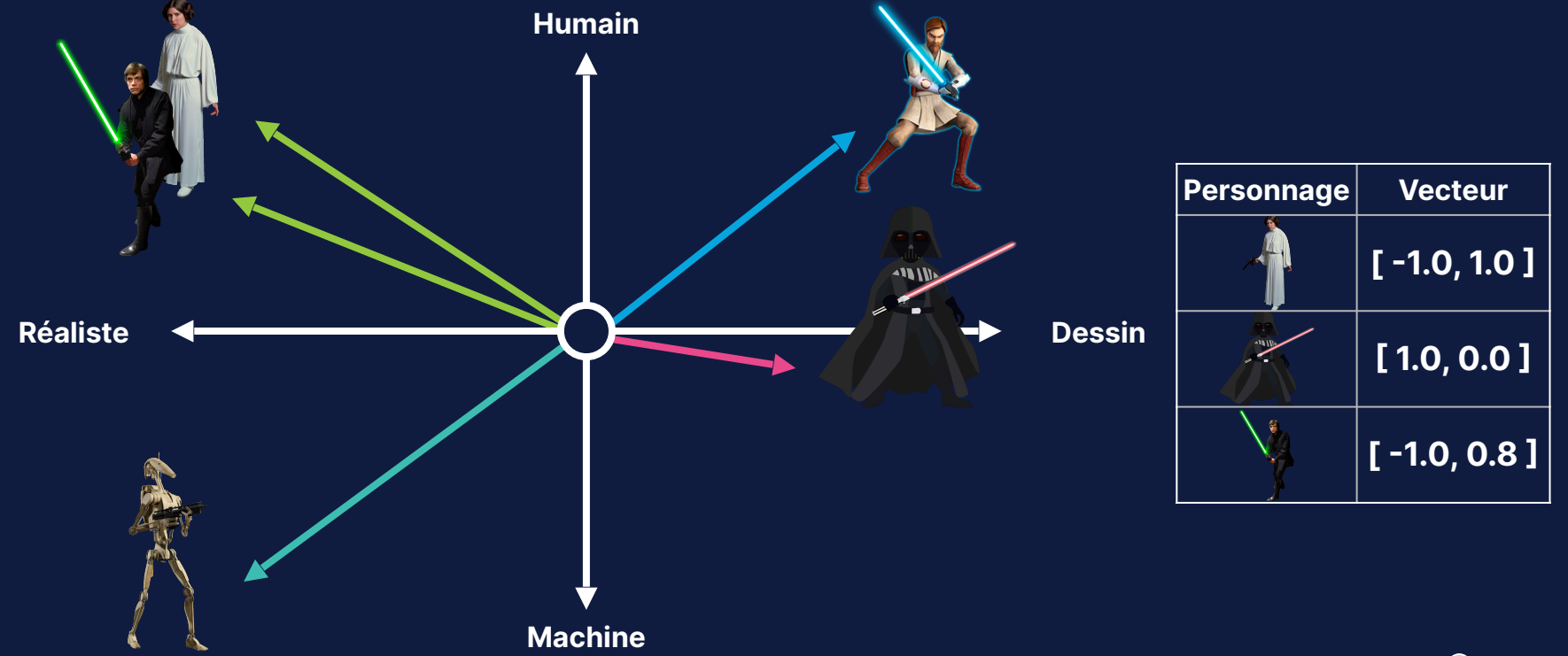

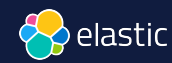

#### La recherche vectorielle classe les résultats par similarité (~pertinence)

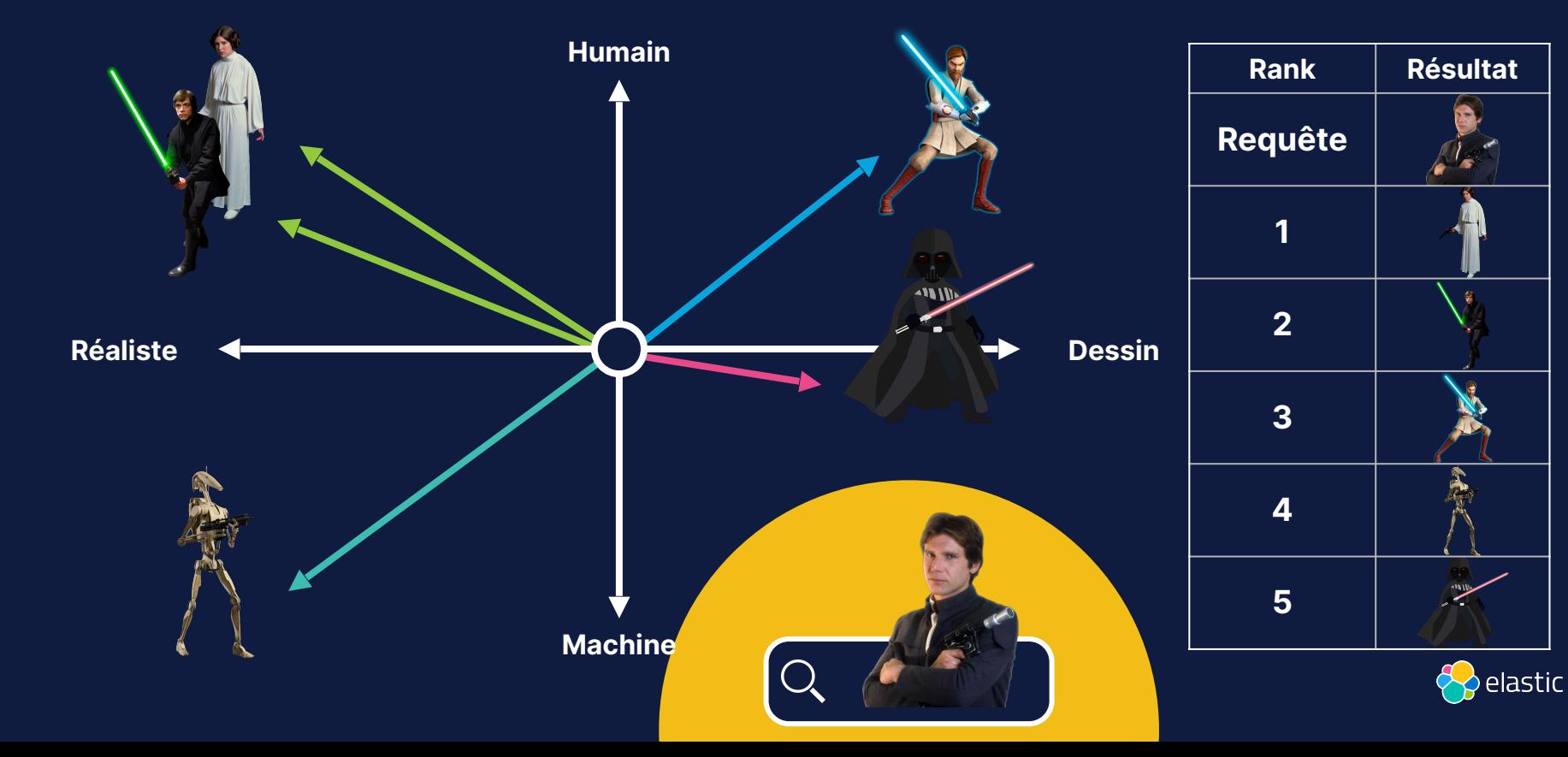

### Similarité : cosinus (cosine)

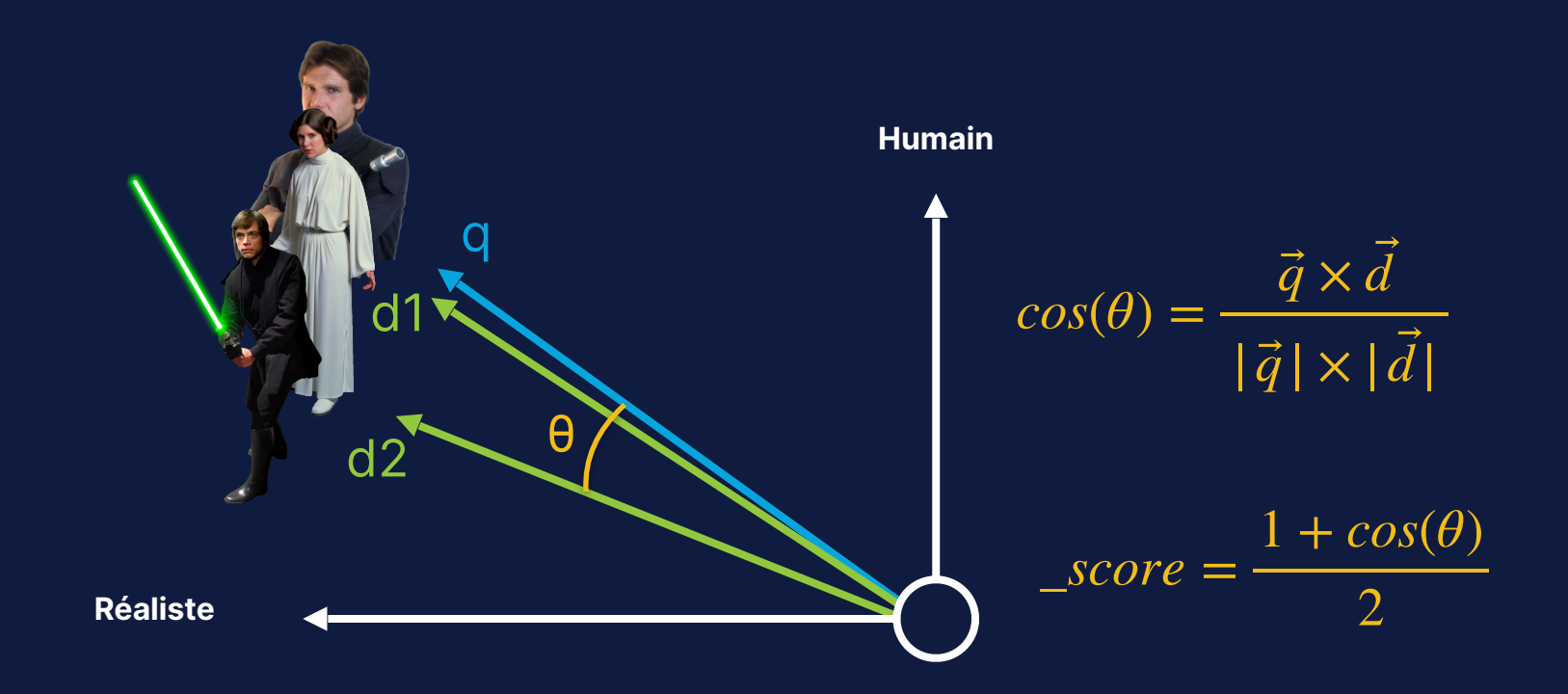

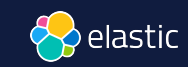

#### Similarité : cosinus (cosine) rappel

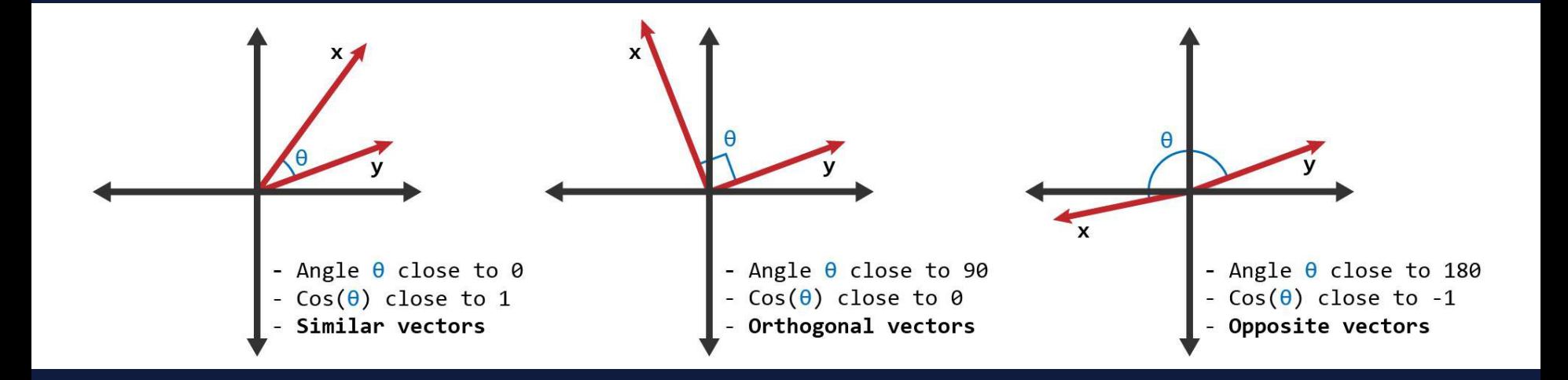

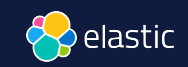

### Similarité : produit scalaire (dot\_product)

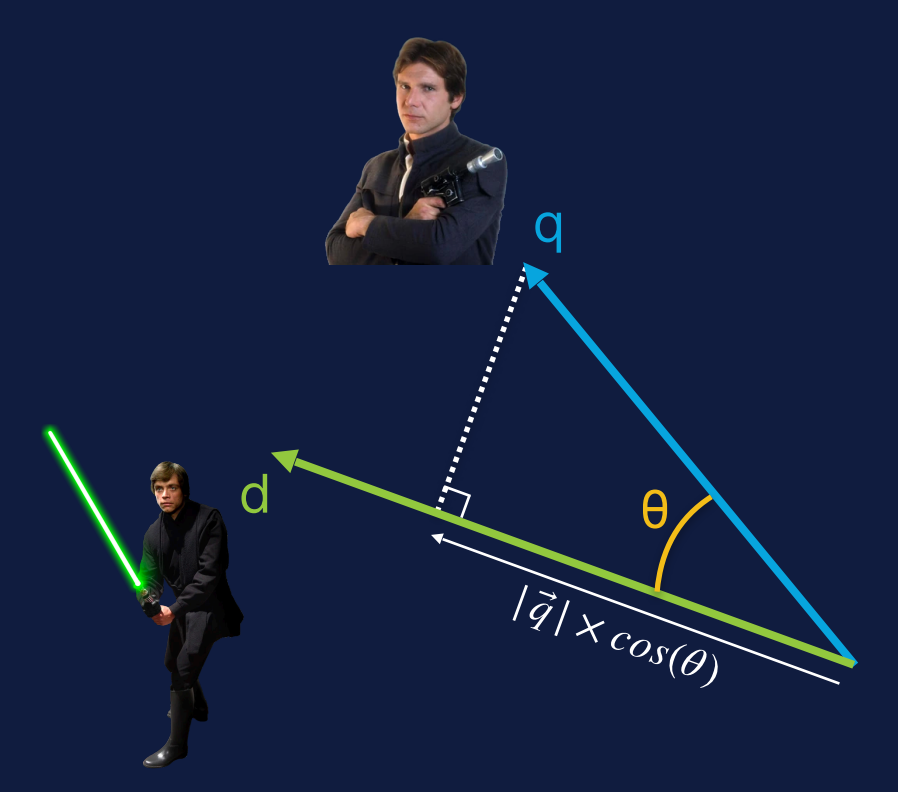

$$
\vec{q} \times \vec{d} = |\vec{q}| \times \cos(\theta) \times |\vec{d}|
$$

$$
\text{score}_{float} = \frac{1 + dot\_product(q, d)}{2}
$$
\n
$$
\text{score}_{byte} = \frac{0.5 + dot\_product(q, d)}{32768 \times dims}
$$

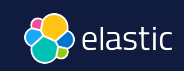

### Similarité : distance euclidienne (l2\_norm)

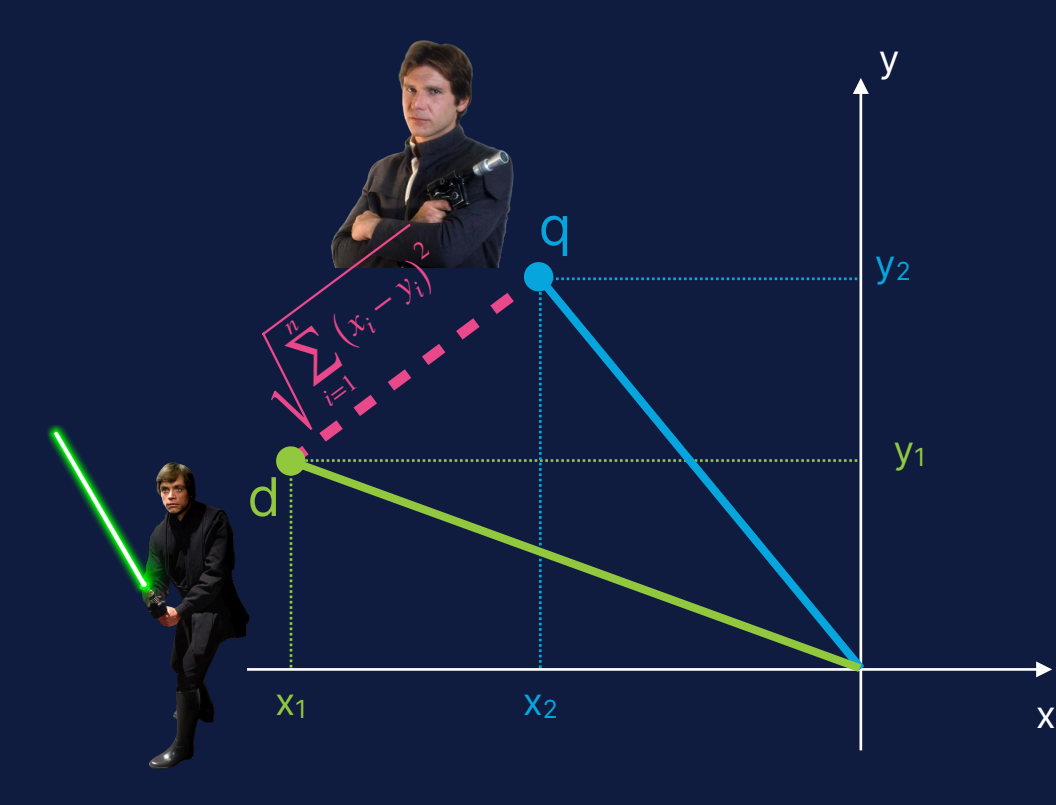

$$
l2\_norm_{q,d} = \sqrt{\sum_{i=1}^{n} (x_i - y_i)^2}
$$

$$
\_score = \frac{1}{1 + (l2\_norm_{q,d})^2}
$$

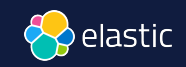

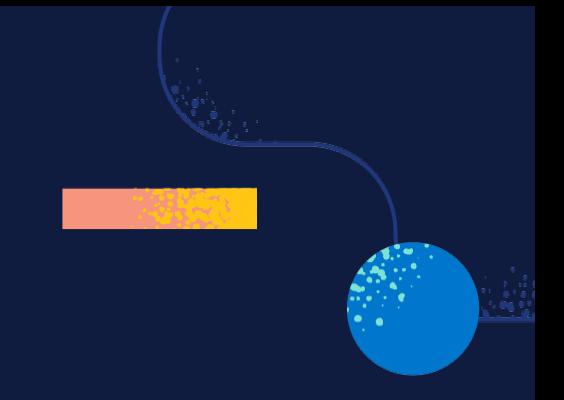

# Indexer

## avec des vecteurs

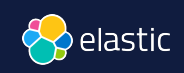

### Ingestion des données avec embeddings

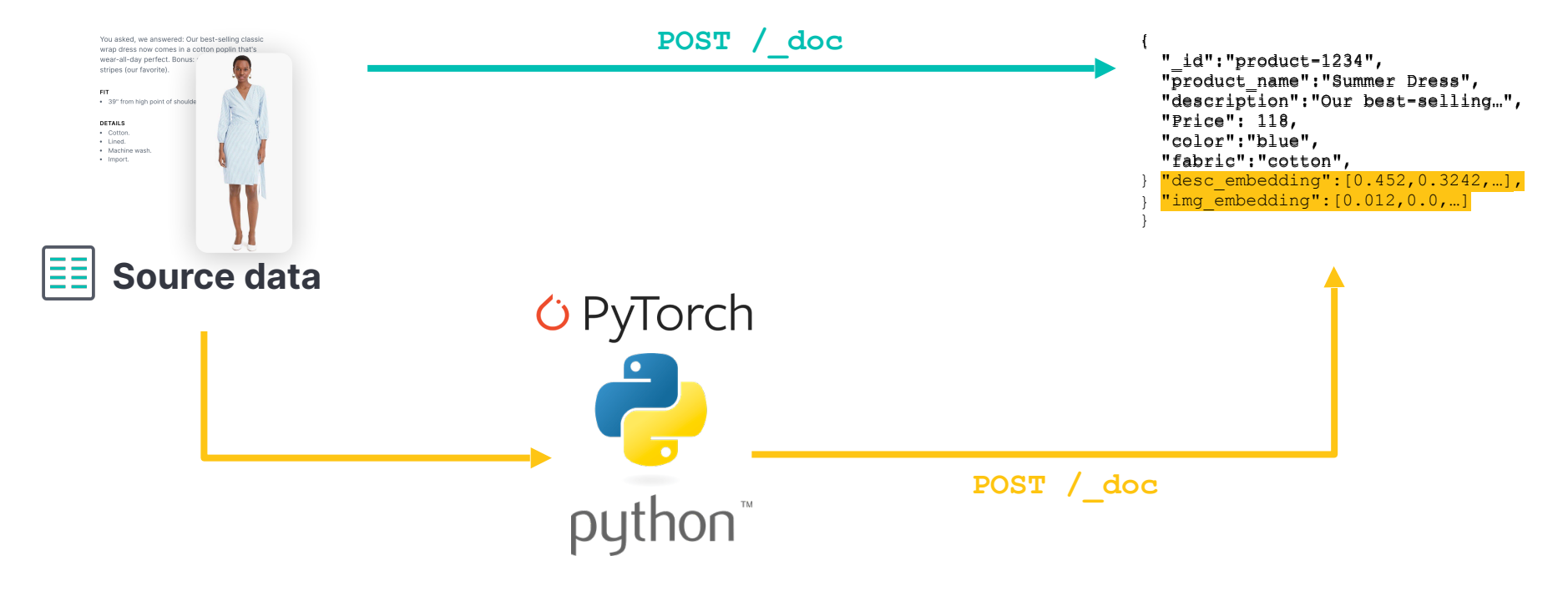

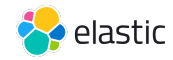

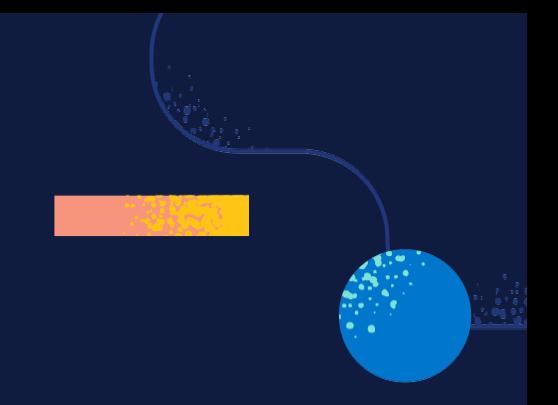

# **Chercher**

## avec des **vecteurs**

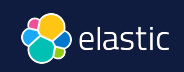

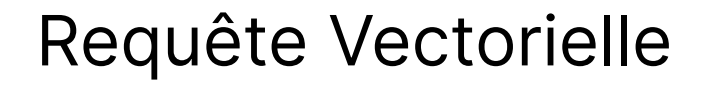

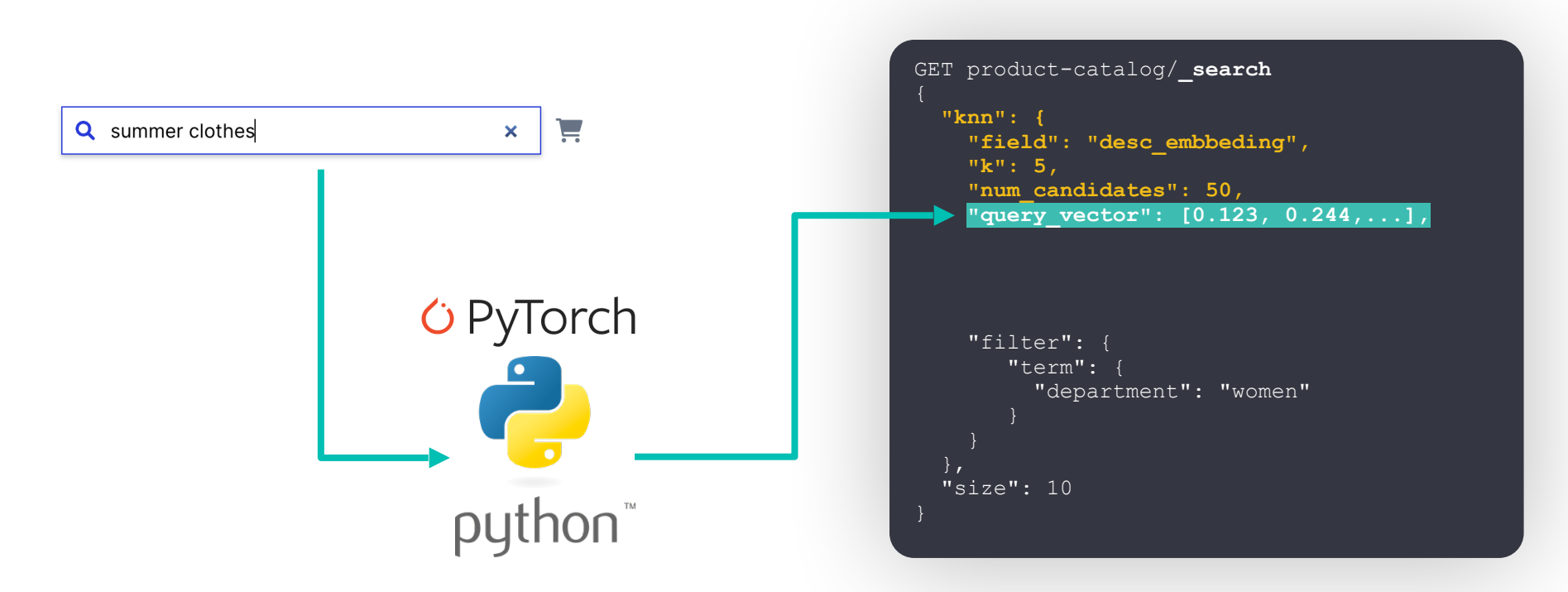

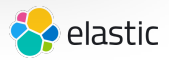

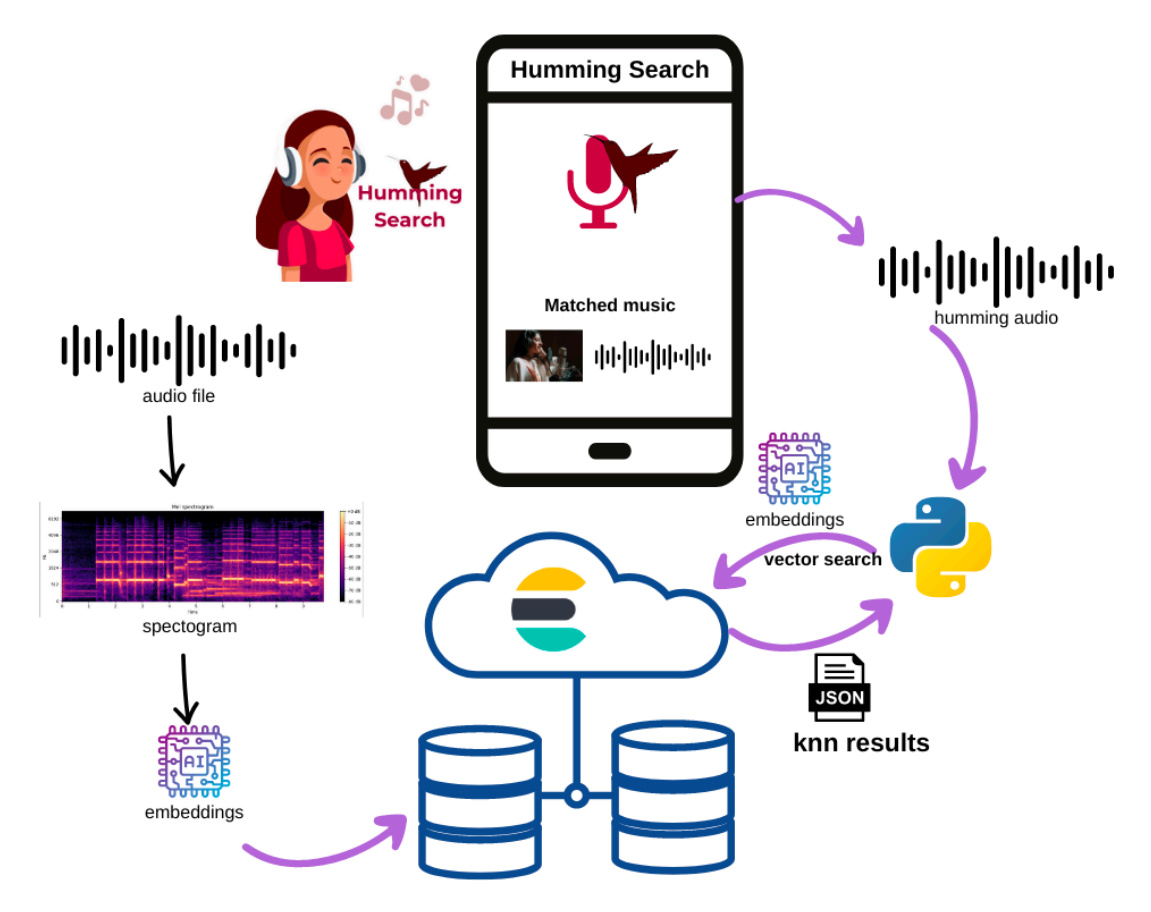

<https://github.com/dadoonet/music-search/>

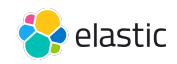

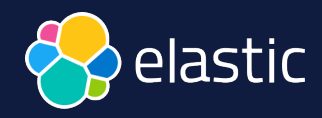

# Et si nous cherchions des morceaux de musique?

David Pilato | @dadoonet

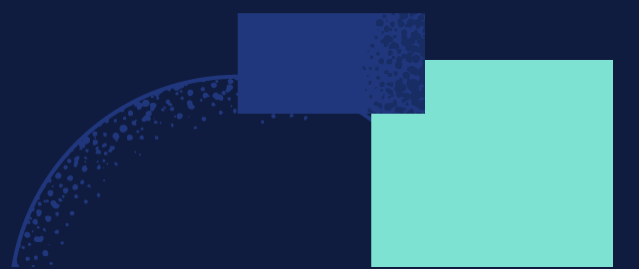